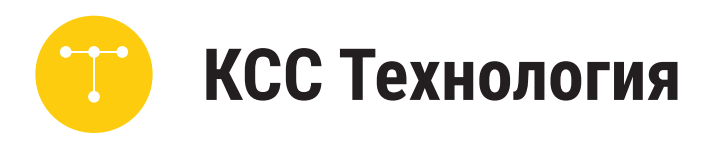

КУРС ОБУЧЕНИЯ

# УПРАВЛЕНИЕ И ПРОГРАММИРОВАНИЕ SINUMERIK 808 TOKAPHAA BEPCUA

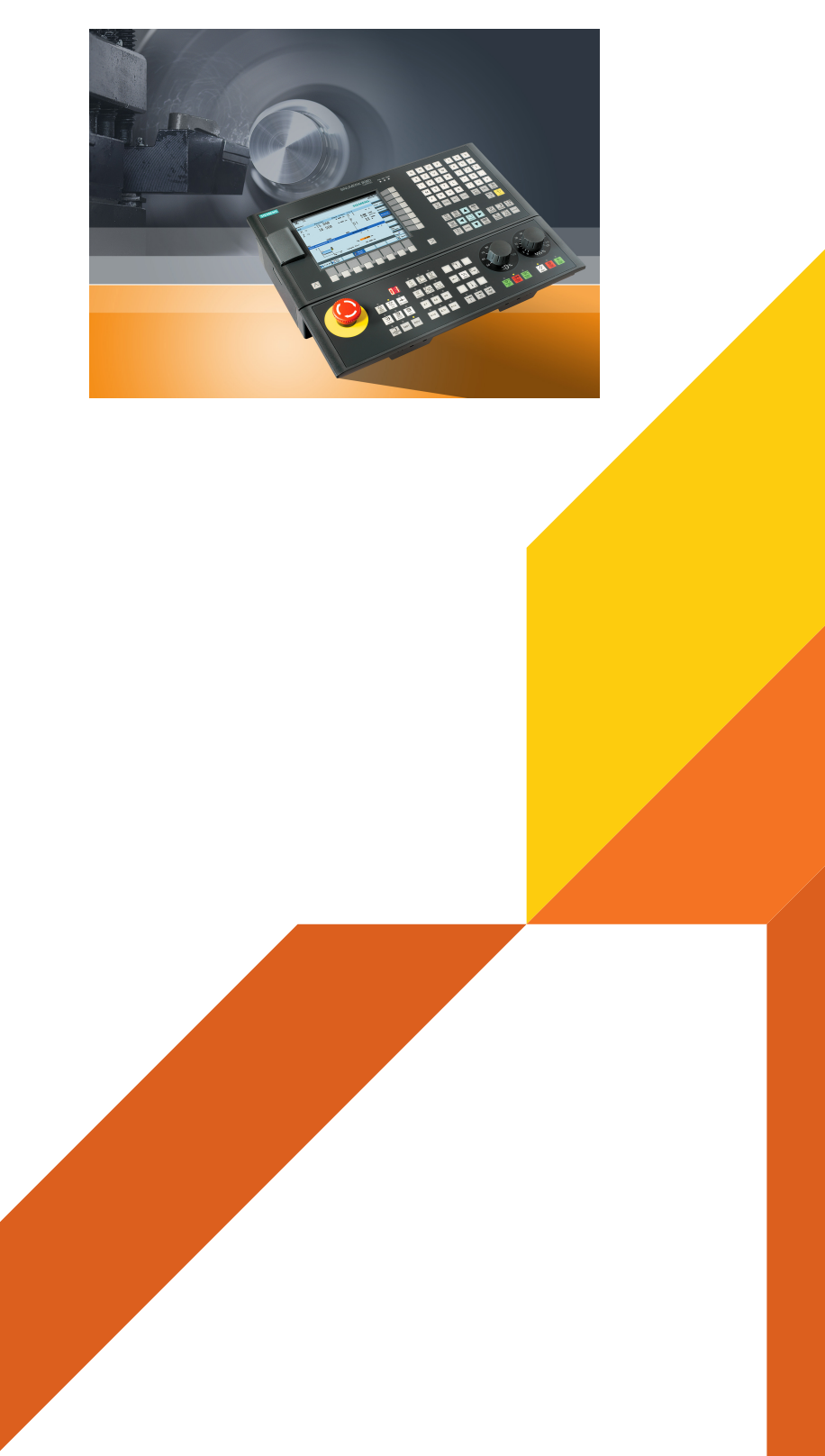

KSSTECH.RU

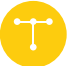

1.ПОДГОТОВКА

-PPU функции клавиатуры

-MCP смена режимов

-MCP движение оси

-MCP OEM клавишы

-Пользовательский интерфейс

- -Станочные системы координат
- -Пароль доступа

#### 2.ВКЛЮЧЕНИЕ И РЕФЕРИРОВАНИЕ

-Включить станка

-Реферирование станка

#### 3.ИНСТРУМЕНТ

-Создание инструмента

-Выбор кода кромки

-Создание кромки

-Вызов инструмента

-Работа с маховиком

-Запуск шпинделя

-Привязка инструмента

-Режим JOG.Шпиндель

-Выполнение М функции

-Тест привязки

#### 4.СОЗДАНИЕ ПРОГРАММА

-Структура программ

-Создание программы

-Редактирование программы

-Дюймы и мм

-Определение рабочих координат

-Ускоренное перемещение

-Инструмент и позиционирование

-Компенсации радиуса

-Токарные циклы и arcs

-Позиционирование в фиксированную точку

-Программирование шпинделя

-Программирование паузы

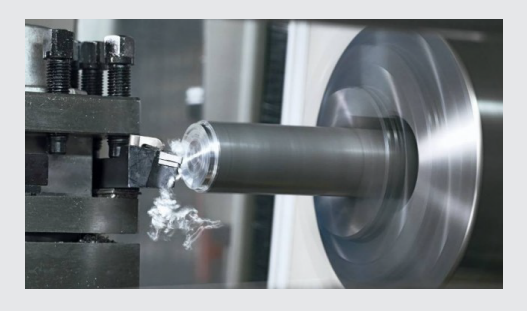

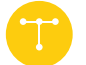

### 5.СОЗДАНИЕ ПРОГРАММ (РАСШИРЕННЫЕ ФУНКЦИИ)

-Контурное программирование

-Программирование канавок

-Программирование резьба

-Сверление по центру

-Глубокое сверление

-Программирование мечиков

-Программирование отрезки детали

- 6.СИМУЛЯЦИЯ ПРОГРАММ -Симуляция программы
- 7.СТАНОЧНЫЕ ФУНКЦИИ -Счетчик времени -Станочные функции -Износ инструмента

 8.ЗАПУСК ПРОГРАММ -Запуск программы

#### 9.ДОПОЛНИТЕЛЬНЫЙ ИНФОРМАЦИЯ -Ручной запуск станка

 -Смещение рабочих координат -Тест привязки -MDA -M/H функции -Подпрограммы -Полярные координаты -Коррекция рабочих координат -Пересчет -Логические блоки -Пропуск кадров -Калькулятор 10.Пример программ -Программа 1 -Программа 2 -Программа 3 -Программа 4 11.Приложение

 -G функции -Контакты

12.Обслуживание станка

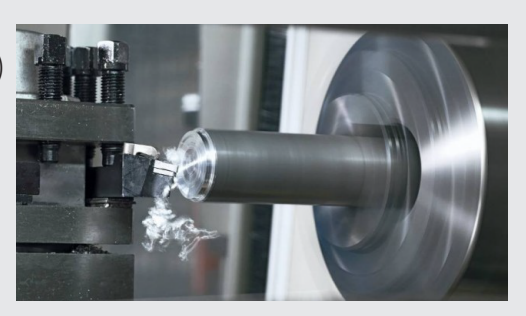

CТОИМОСТЬ

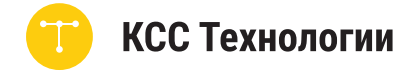

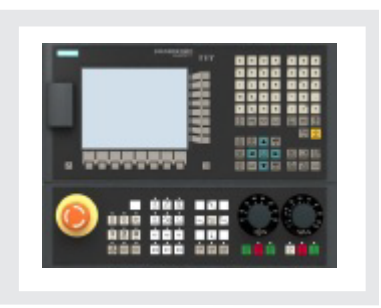

 Курс обучения: Программирование и обучение Sinumerik 808 токарная версия длительность 3 дня.

## Стоимость обучения на территории заказчика

60 000 руб

Контакты : tk@ksstech.ru info@ksstech.ru тел +7 499 394 66 15 +7 963 658 58 19

 Стоимость указана с учетом НДС 20%. Стоимость указана без учета проезда и проживания.